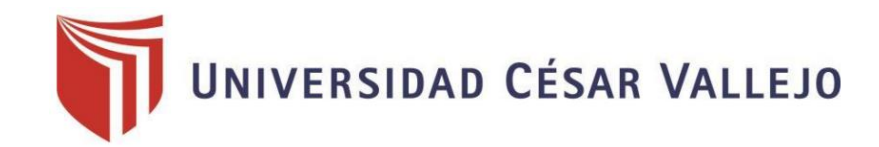

# FACULTAD DE INGENIERÍA

## ESCUELA PROFESIONAL DE INGENIERÍA INDUSTRIAL

# "IMPLEMENTACIÓN DEL MANTENIMIENTO CENTRADO EN CONFIABILIDAD (RCM) PARA AUMENTAR LA PRODUCTIVIDAD DEL ÁREA DE PRODUCCIÓN DE TABLEROS DE LA EMPRESA SERTES S.A.C, LIMA, 2018"

# TESIS PARA OBTENER EL TÍTULO PROFESIONAL DE INGENIERO INDUSTRIAL

AUTOR: MARCHENA SOSA, FRED ALEXANDER

ASESOR: Mgtr. REINOSO VASQUEZ GEORGE

LÍNEA DE INVESTIGACIÓN: GESTIÓN EMPRESARIAL Y PRODUCTIVA

> Lima – Perú Año 2018

### **Dedicatoria**

Este presente trabajo se lo dedico a mi familia quienes han sido parte fundamental para el desarrollo de esta investigación

## **Agradecimientos**

Gracias a mis asesores y profesores que me han formado y guiado en esta hermosa carrera, que es la ingeniería industrial.

### **PRESENTACIÓN**

## **SEÑORES MIEMBROS DEL JURADO**

En cumplimiento de las normas establecidas en el Reglamento de Grados y Títulos de la Universidad César Vallejo presento ante ustedes la tesis titulada "Implementación del mantenimiento centrado en confiabilidad (RCM) para aumentar la productividad del área de producción de tableros de la empresa SERTES S.A.C, Lima, 2018", la misma que someto a vuestra consideración y espero cumpla con los requisitos de aprobación para obtener el título Profesional de Ingeniero Industrial.

El autor

# **ÍNDICE**

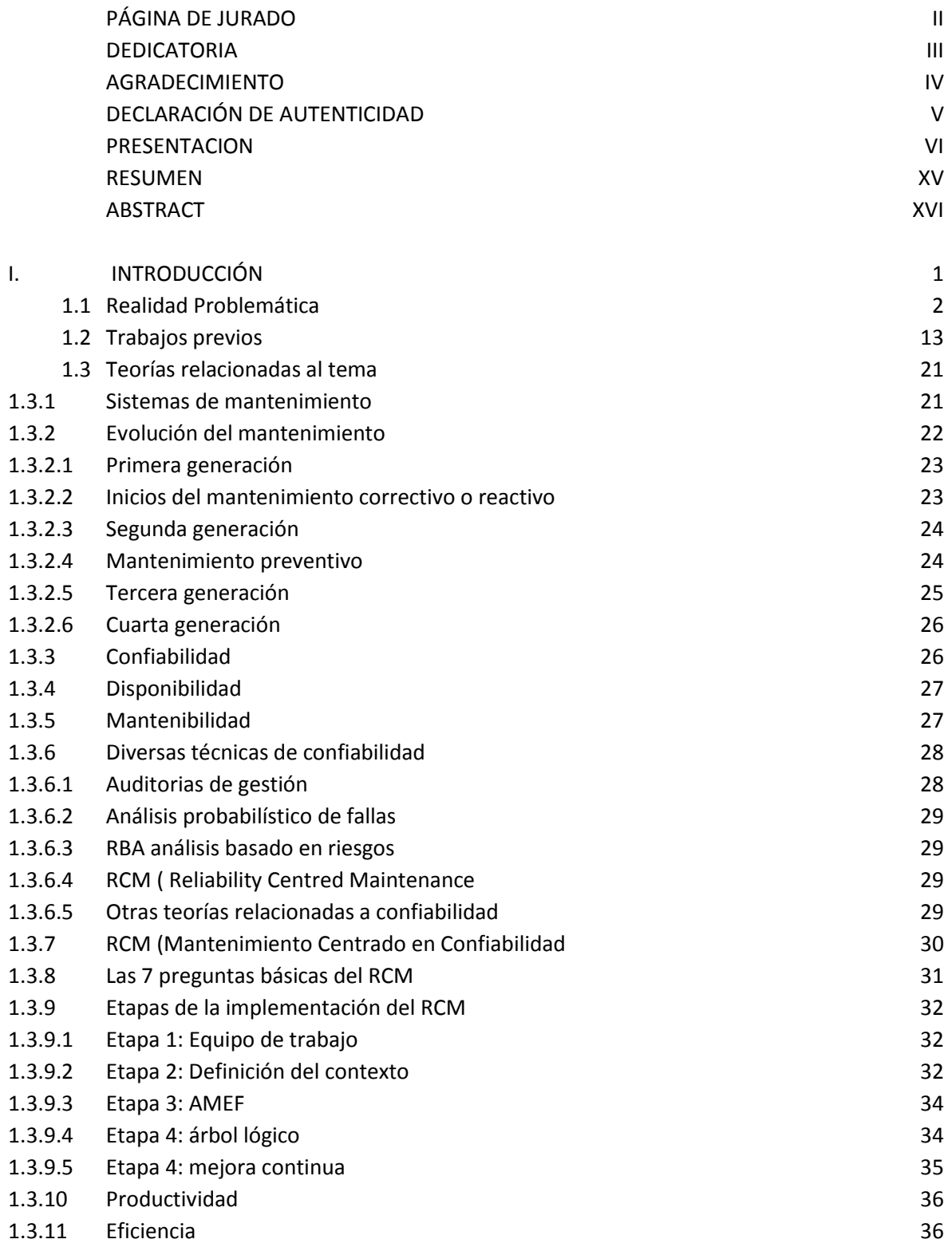

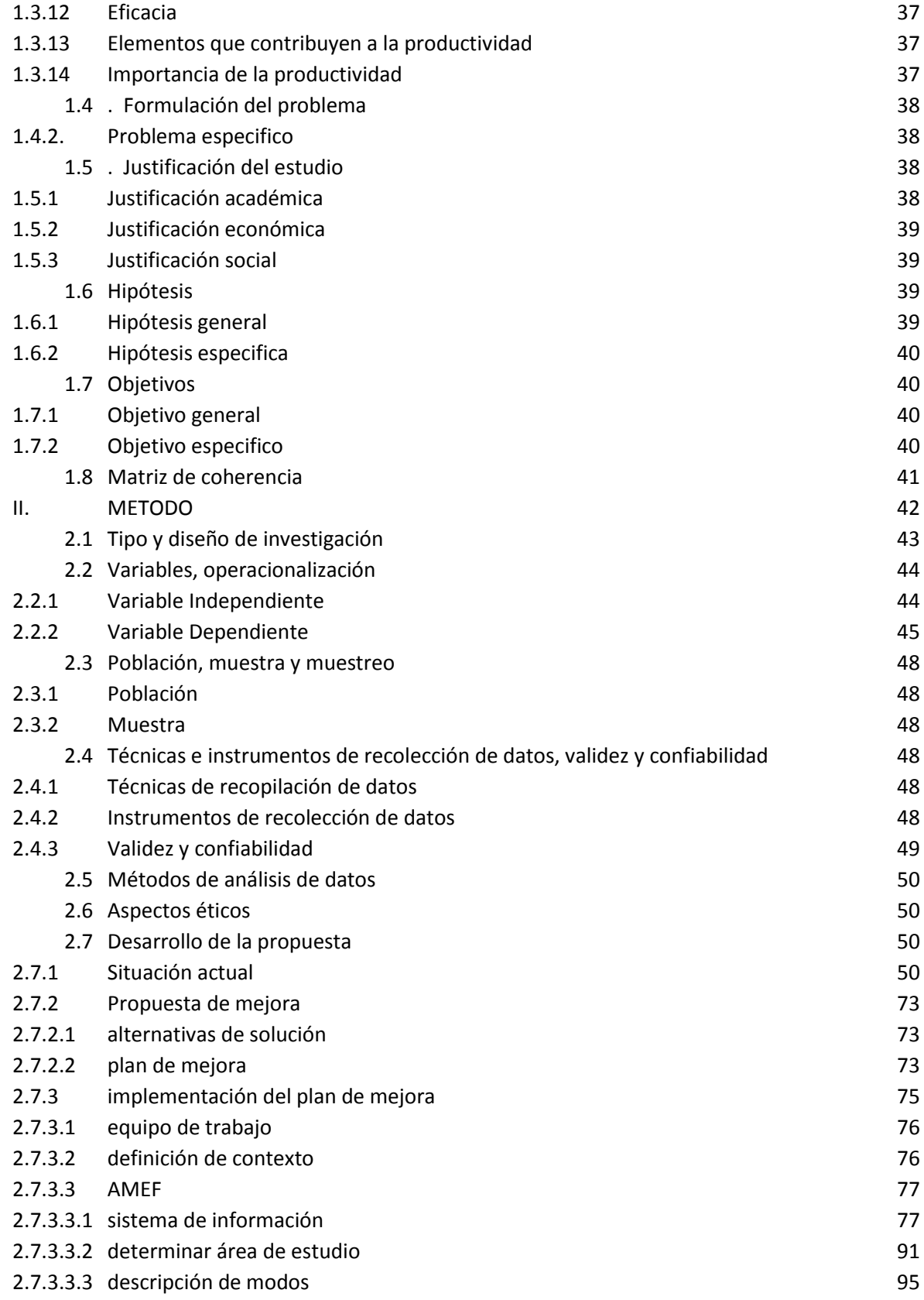

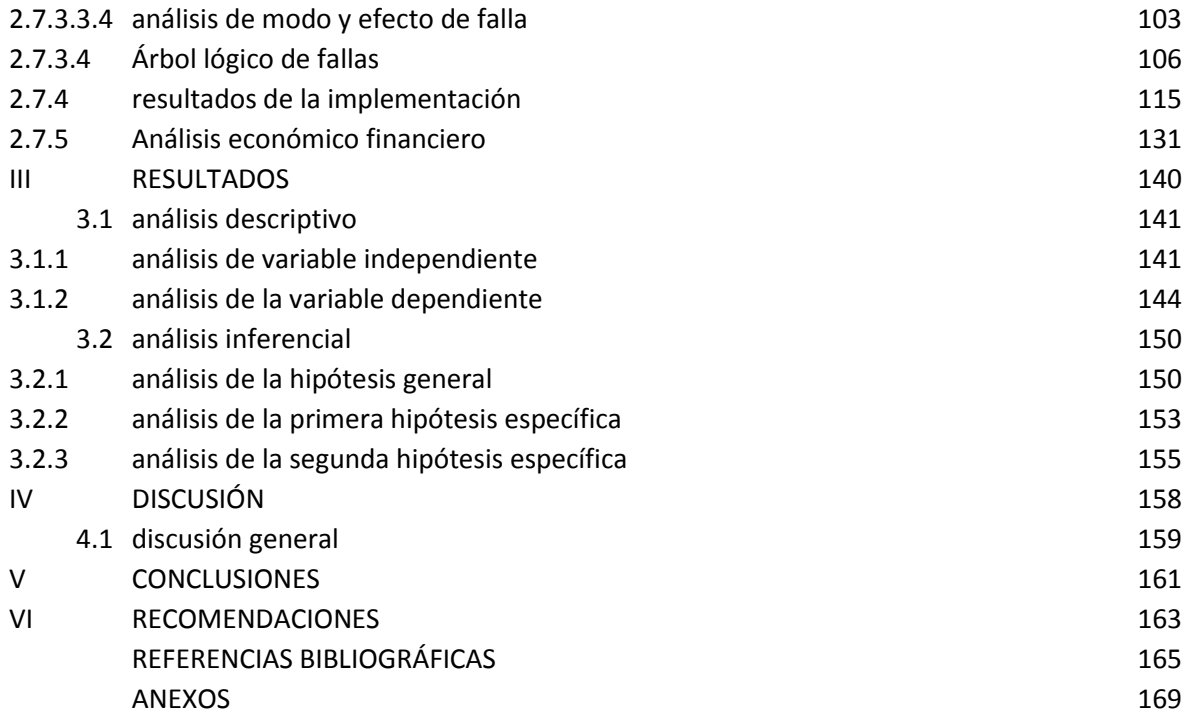

### ÍNDICE DE FIGURAS

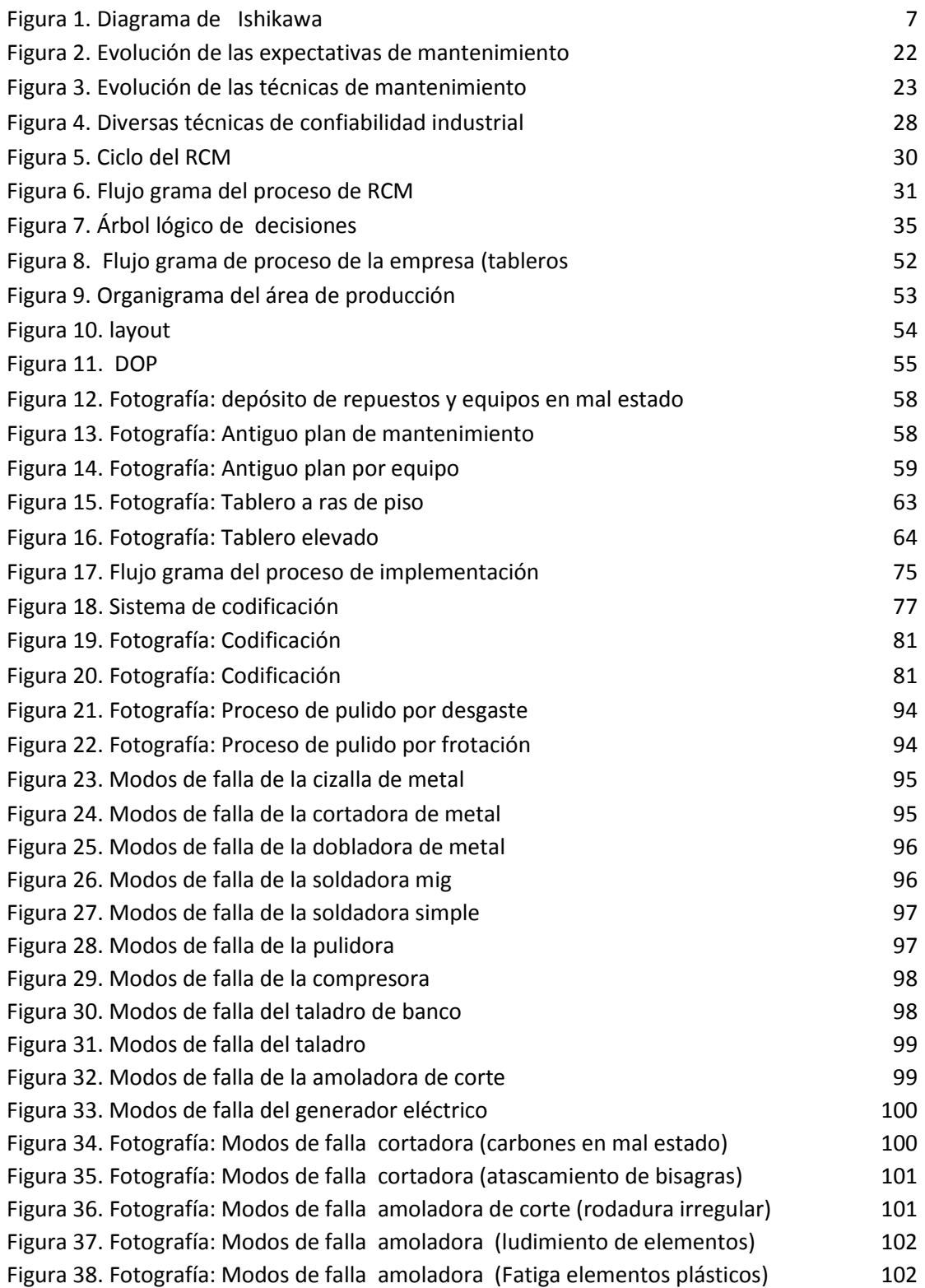

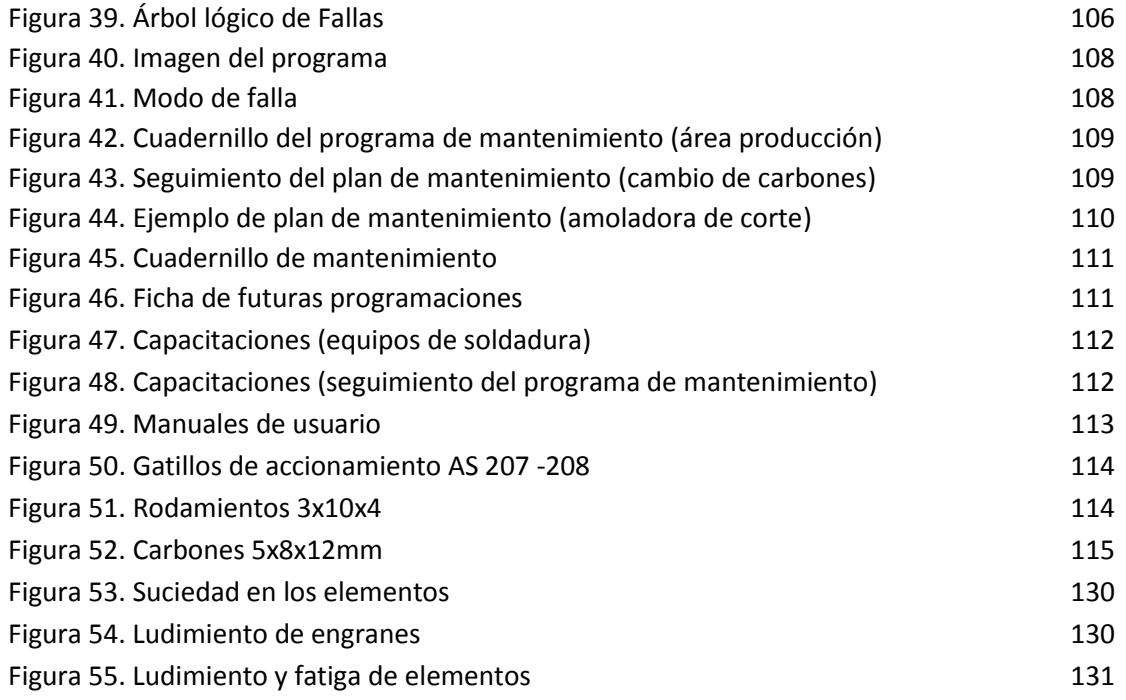

### ÍNDICE DE TABLAS

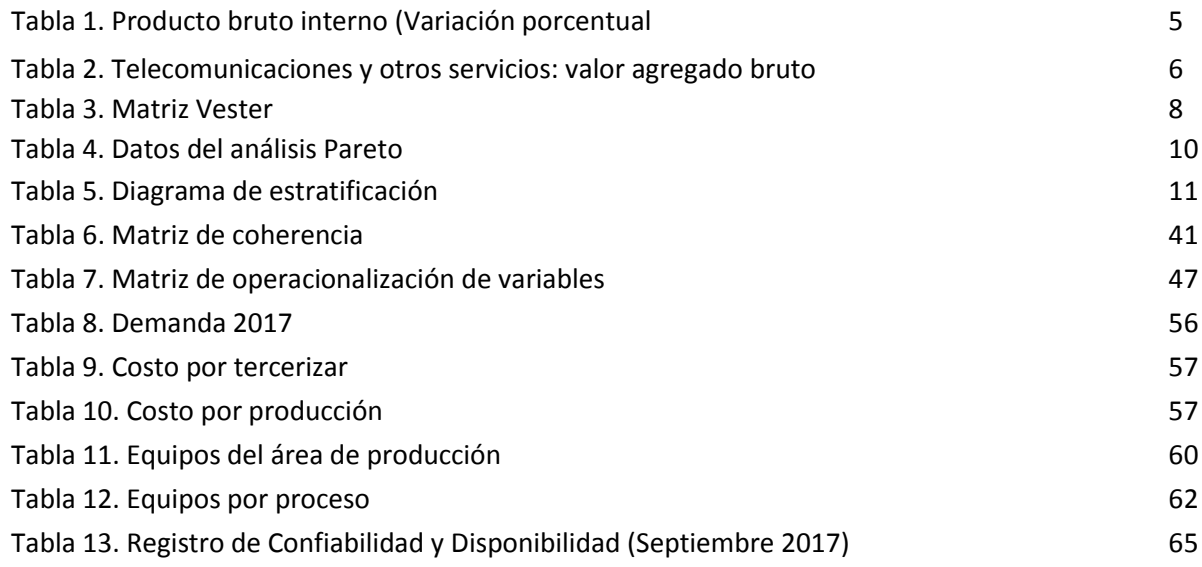

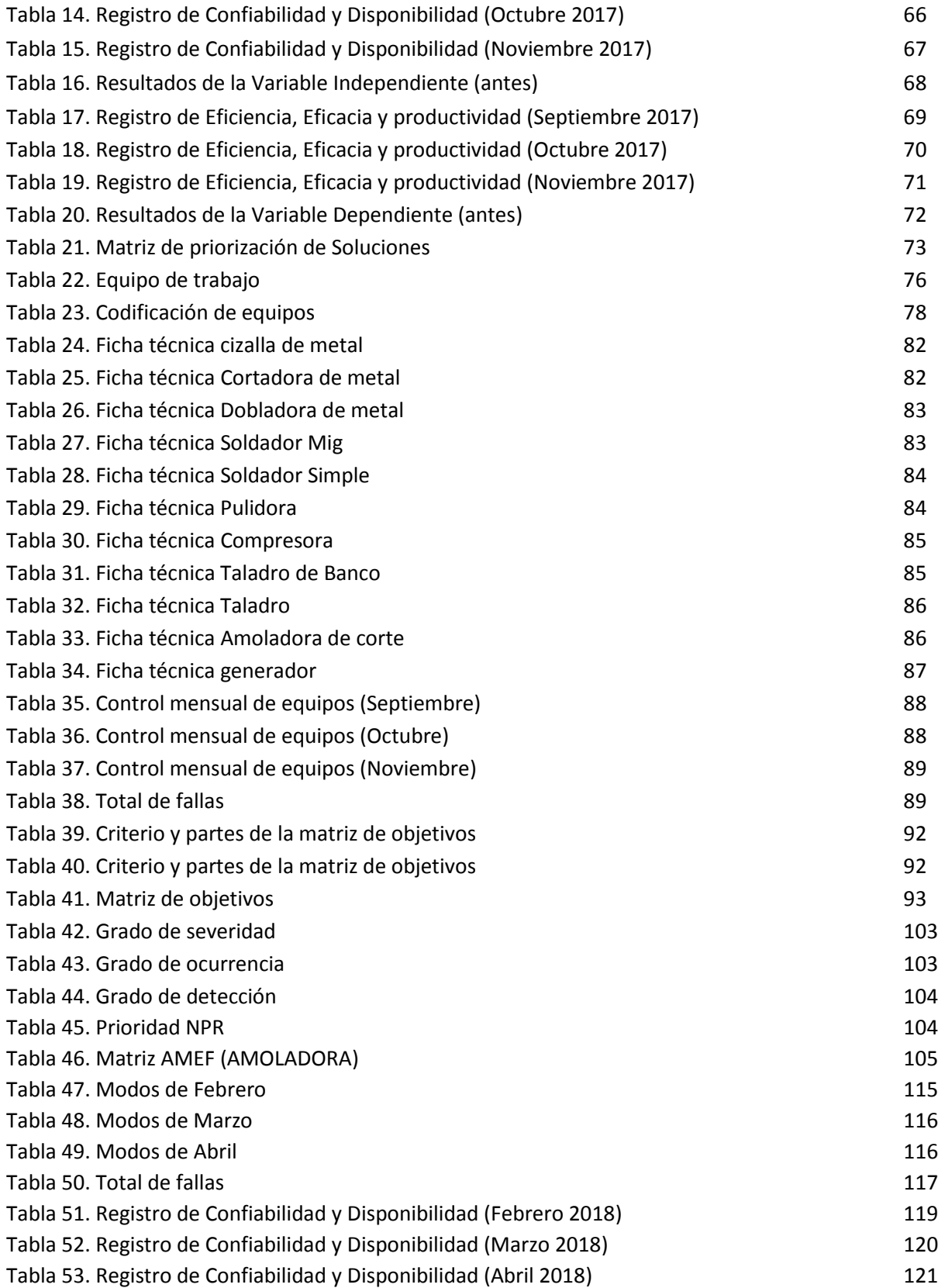

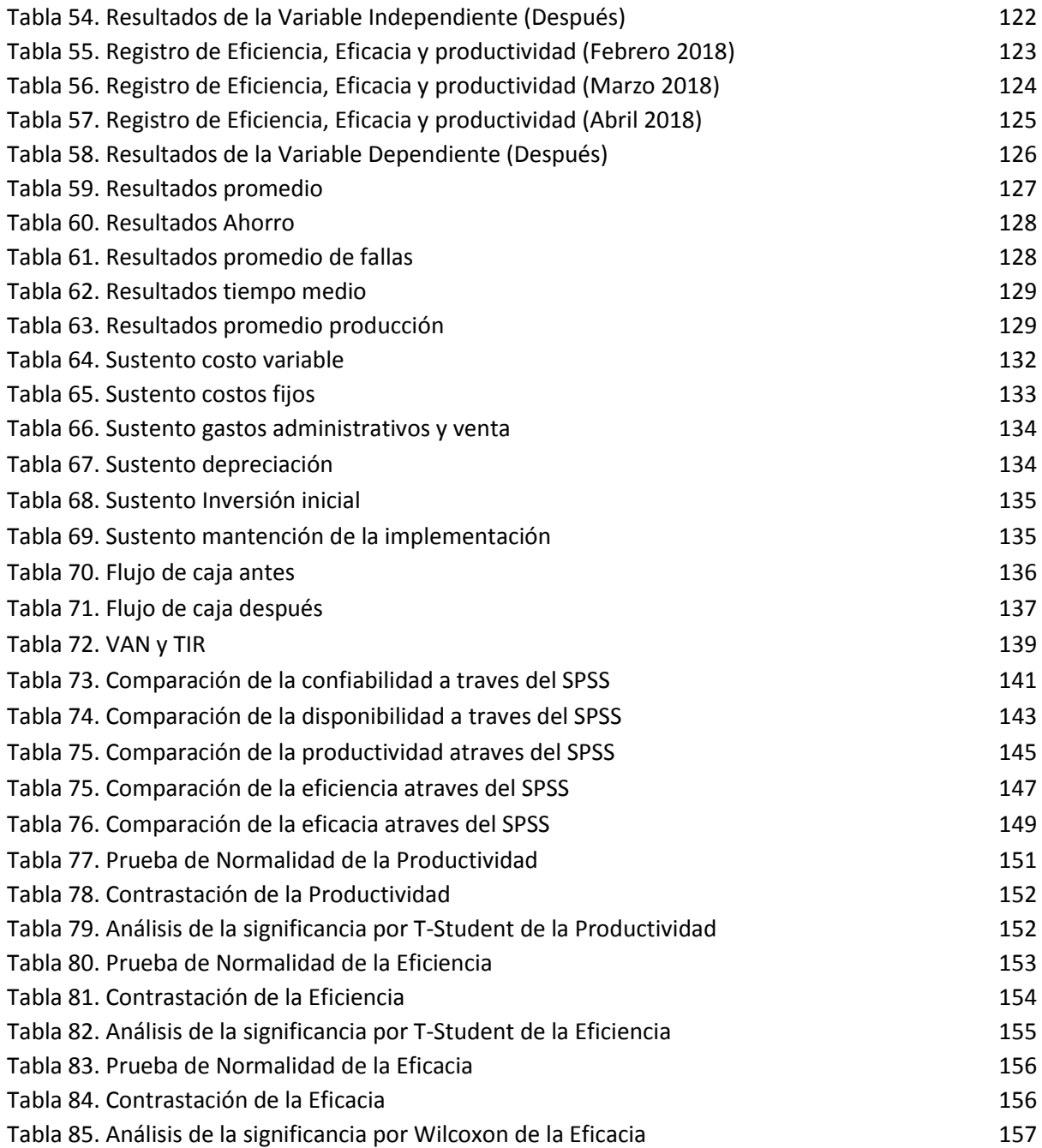

### ÍNDICE DE GRÁFICOS

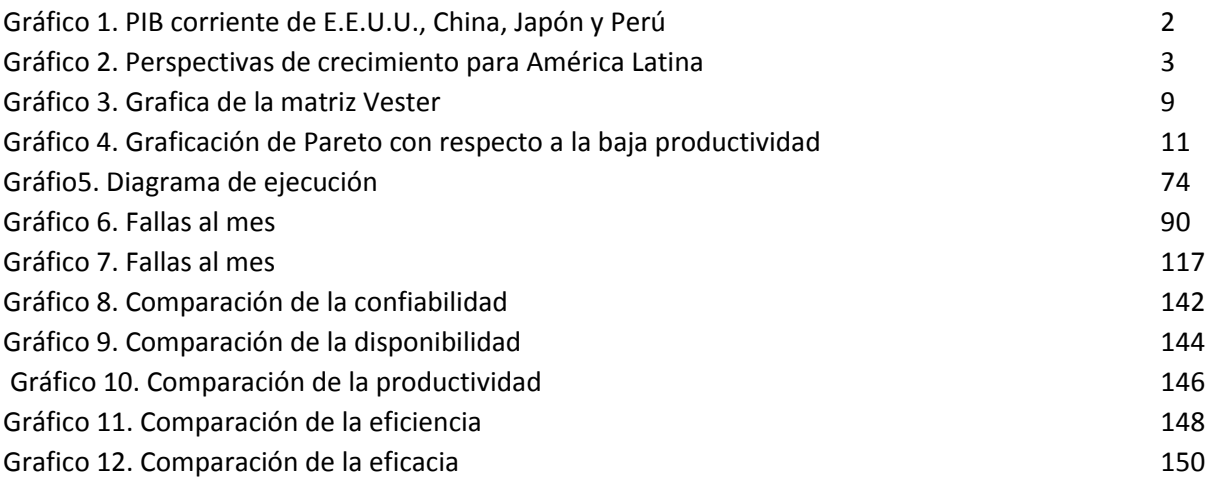

### ÍNDICE DE ANEXOS

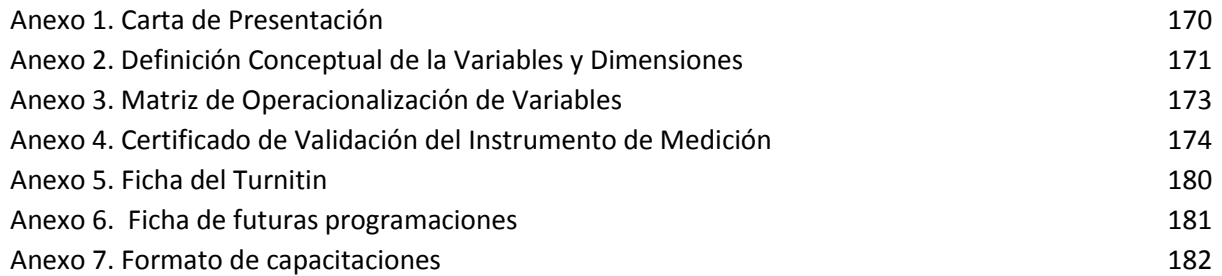

#### **RESUMEN**

El presente proyecto de investigación tiene como objetivo la implementación del mantenimiento centrado en la confiabilidad (RCM) para aumentar la productividad del área de producción de tableros de la empresa SERTES SAC. Tiene como objetivo principal el de brindar la aceptación de la mejora que trae consigo la implementación de dicho sistema; la cual ayudo a desarrollar una técnica de mantenimiento centrado en confiabilidad (RCM) con el apoyo de los indicadores de confiabilidad, disponibilidad de igual manera eficiencia y eficacia para medir la productividad. La población utilizada es de los tableros producidos en un periodo de 12 semanas, bajo un diseño cuasi experimental del tipo aplicada ya que se determina la post implementación, con la técnica de observación y a través de instrumentos de medición se recolecto la información.

De igual forma la investigación se divide en 5 capítulos; el primero consiste en la introducción la cual toca la realidad problemática, antecedentes marco teórico y matriz de coherencia; el segundo capítulo es el método en el que se manifiesta el método de análisis, la matriz de operacionalización y el desarrollo de la propuesta de mejora; el tercer capítulo consiste en la realización del análisis descriptivo en donde compararan los resultados y en un análisis inferencial en la cual se realiza a través de un análisis estadístico en donde se comparan los datos del antes y después de la variable dependiente, productividad por medio de la prueba de normalidad y el estadígrafo de Wilcoxon para dar lugar a la aceptación de la hipótesis de investigación; el cuarto y quinto capítulo se encuentran las conclusiones y recomendaciones de la investigación en las cuales la implementación del mantenimiento centrado en confiabilidad (RCM) trae consigo un ahorro de S/: 12,300.00 y un aumento de la productividad en un 20.75% como promedio para un periodo de 12 semanas.

**Palabra clave:** Mantenimiento centrado en confiabilidad (RCM), Confiabilidad y Disponibilidad.

#### **ABSTRACT**

The objective of this research project is the implementation of reliability-centered maintenance (RCM) to increase the productivity of the panel production area of the SERTES SAC company. Its main objective is to provide acceptance of the improvement that comes with the implementation of this system; which helped to develop a maintenance technique focused on reliability (RCM) with the support of reliability indicators, availability in the same way efficiency and effectiveness to measure productivity. The population used is of the boards produced in a period of 12 weeks, under a quasi-experimental design of the applied type since the post implementation is determined, with the observation technique and through measurement instruments the information was collected.

In the same way, the investigation is divided into 5 chapters; the first consists of the introduction which touches the problematic reality, the theoretical framework antecedents and the coherence matrix; the second chapter is the method in which the method of analysis, the operationalization matrix and the development of the improvement proposal are manifested; The third chapter consists in carrying out the descriptive analysis in which they compare the results and in an inferential analysis in which it is carried out through a statistical analysis in which the before and after data of the dependent variable are compared, productivity by means of the normality test and the Wilcoxon statistician to give rise to the acceptance of the research hypothesis; The fourth and fifth chapters are the conclusions and recommendations of the research in which the implementation of maintenance centered on reliability (RCM) brings with it a saving of  $S /: 12,300.00$  and an increase in productivity by 20.75% on average for a 12 week period.

**Keyword:** Maintenance focused on reliability (RCM), Reliability and Availability

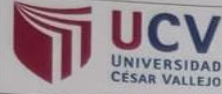

ACTA DE APROBACIÓN DE ORIGINALIDAD DE TESIS

Código : F06-PP-PR-02.02 09 Versión 23-03-2018 Fecha Página  $1$  de  $1$ 

Yo, LEONIDAS MANUEL BRAVO ROJAS, Coordinador de Investigación de la EP de Ingeniería Industrial de la Universidad Cesar Vallejo, Lima Norte, verifico que la Tesis Titulada: "IMPLEMENTACIÓN DEL MANTENIMIENTO CENTRADO EN CONFIABILIDAD (RCM) PARA AUMENTAR LA PRODUCTIVIDAD DEL ÁREA DE PRODUCCIÓN DE TABLEROS DE LA EMPRESA SERTES S.A.C. LIMA, 2018", del estudiante MARCHENA SOSA FRED ALEXANDER; tiene un indice de similitud de 9% verificable en el reporte de originalidad del programa Turnitin.

El suscrito analizó dicho reporte y concluyó que cada una de las coincidencias detectadas no constituyen plagio. A mi leal saber y entender la tesis cumple con todas las normas para el uso de citas y referencias establecidas por la Universidad César Vallejo.

Los Olivos, 21 Noviembre del 2018

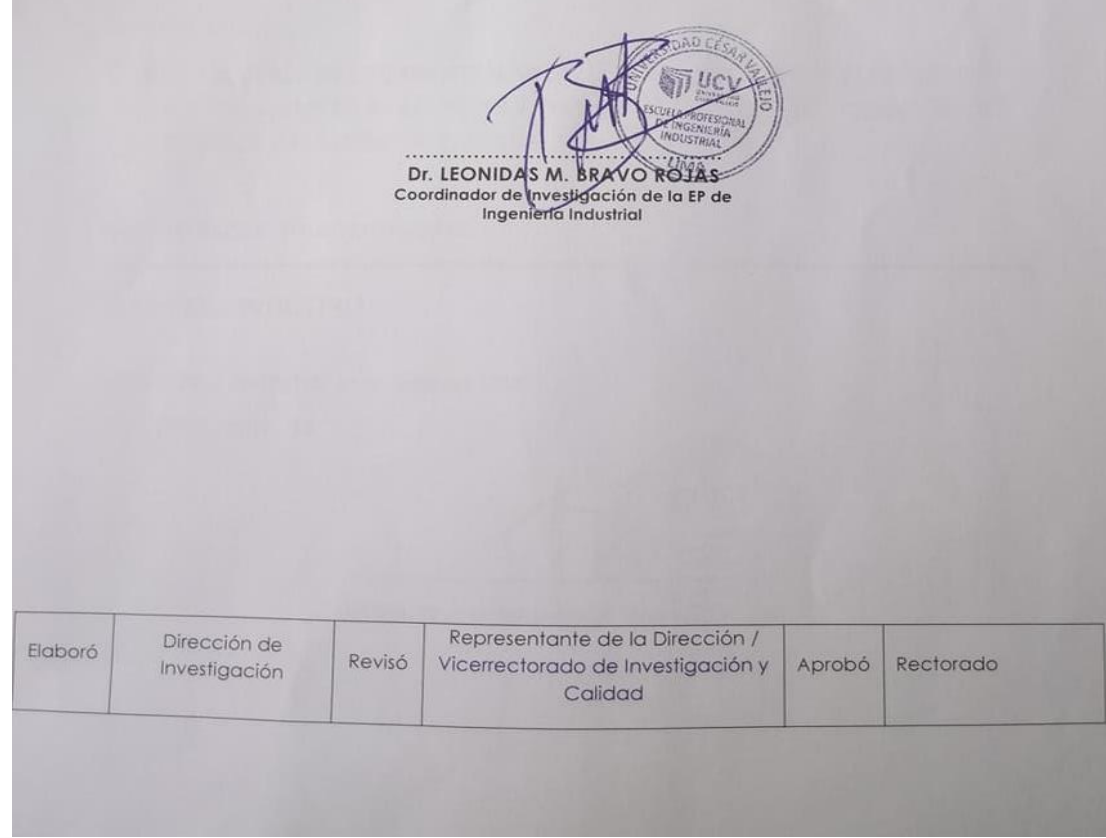